## **User Permissions for Class Waitlists**

Last Modified on 02/15/2024 12:43 am EST

There are several User Permissions related to **Waitlists**. These permissions allow the User to perform tasks such as adding students to a waitlist or changing a student's priority order.

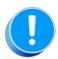

User Permissions play a crucial role in protecting your data by controlling who can access, modify, or perform specific actions in your system. Review **Protect Your Account - User Permission Guidelines** for more information.

To adjust a User's permissions, go to the **Gear** icon > **Settings** > **Users & Permissions** > **User IDs** (click on a User ID) > **User Permissions** (left menu). **Note:** Users who are logged in when their permissions are changed will have to log out and back in for the changes to take effect.

## Permissions Related to Waitlists

| Category | User Permission | Enables access to                                                                                                    |
|----------|-----------------|----------------------------------------------------------------------------------------------------|
| Classes  | View Classes    | Class details and the ability to view classes in Global<br>Classes Search, Advanced Searches, List Classes, Class<br>Openings, Waitlists, and Schedules. |
|          | Edit Waitlist   | Add, edit, and reorder a waitlist.                                                                                                    |
|          | Waitlist Report | List of students on a waitlist.                                                                                                    |

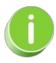

See Permissions for Jackrabbit Users for more information.